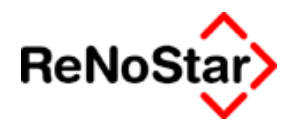

# **Systemvoraussetzungen: ReNoFlex 25.00**

# **1.) Hardwarekonfiguration**

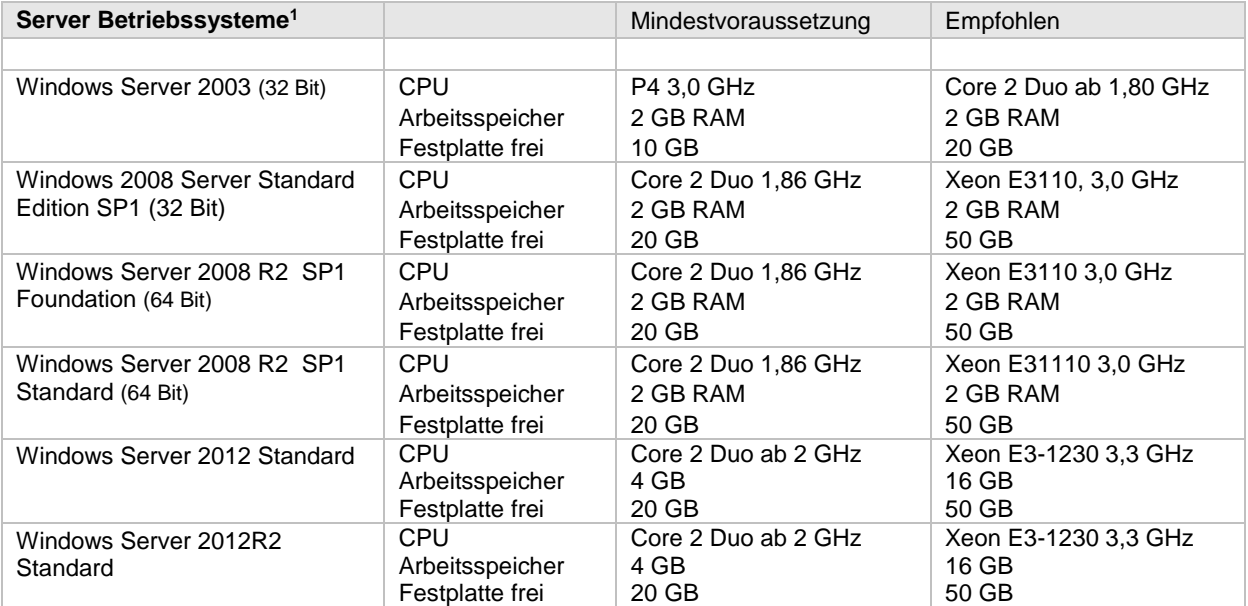

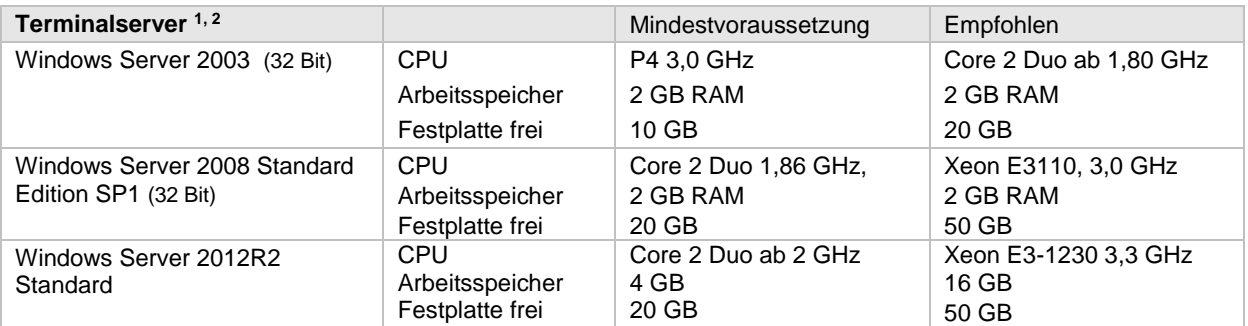

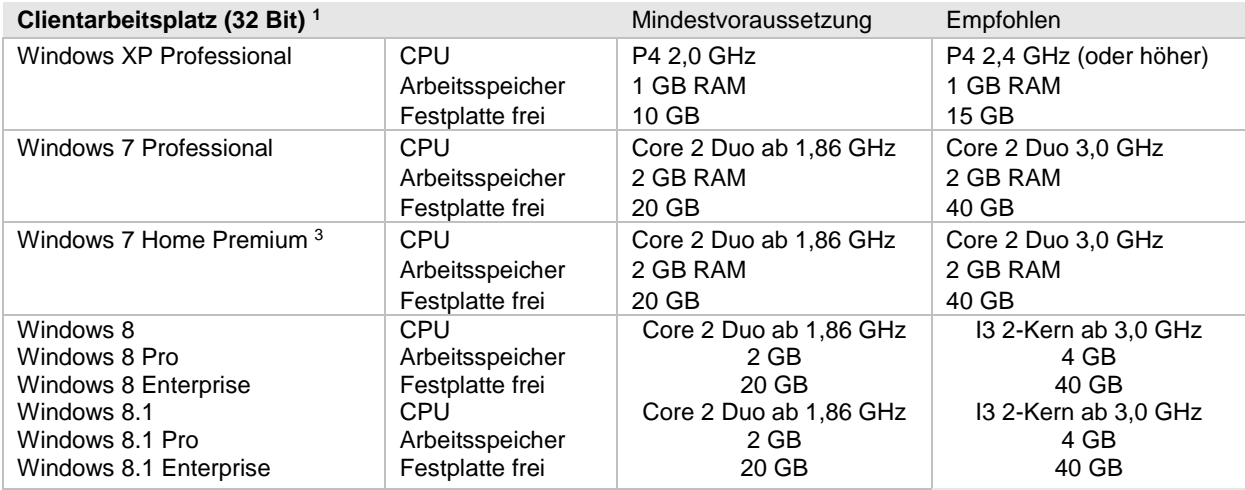

 $^1$  Bitte bedenken Sie, dass für Fremdhardware die passenden Treiber vom Hersteller der Hardware für das jeweilige Betriebssystem zur Verfügung stehen müssen.

 $\overline{a}$ 

<sup>2</sup> max. 10 Benutzer je CPU

<sup>&</sup>lt;sup>3</sup> Nur Einzelplatz.

<sup>© 2014</sup> ReNoStar GmbH ist bei der Erstellung dieses Dokumentes mit großer Sorgfalt vorgegangen. Fehlerfreiheit können wir jedoch nicht garantieren. Die ReNoStar GmbH haftet nicht für technische Fehler in diesem Dokument. Die Beschreibungen in diesem Dokument stellen ausdrücklich keine zugesicherten Eigenschaften im Rechtssinne dar.

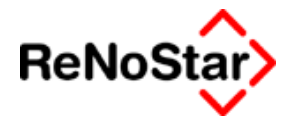

Systemvoraussetzungen ReNoFlex 25.00

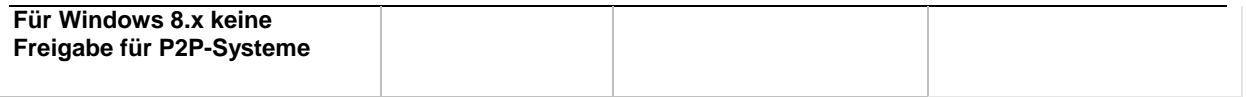

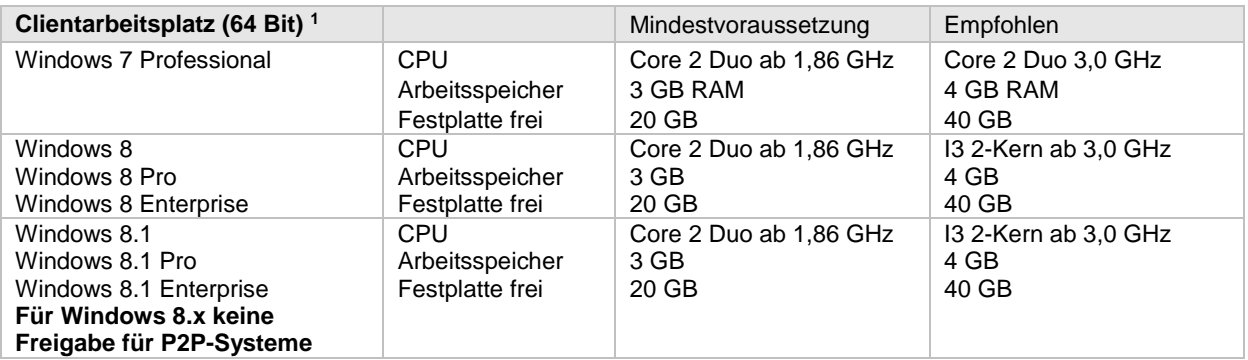

# **2.) Unterstützte Betriebssysteme<sup>4</sup>**

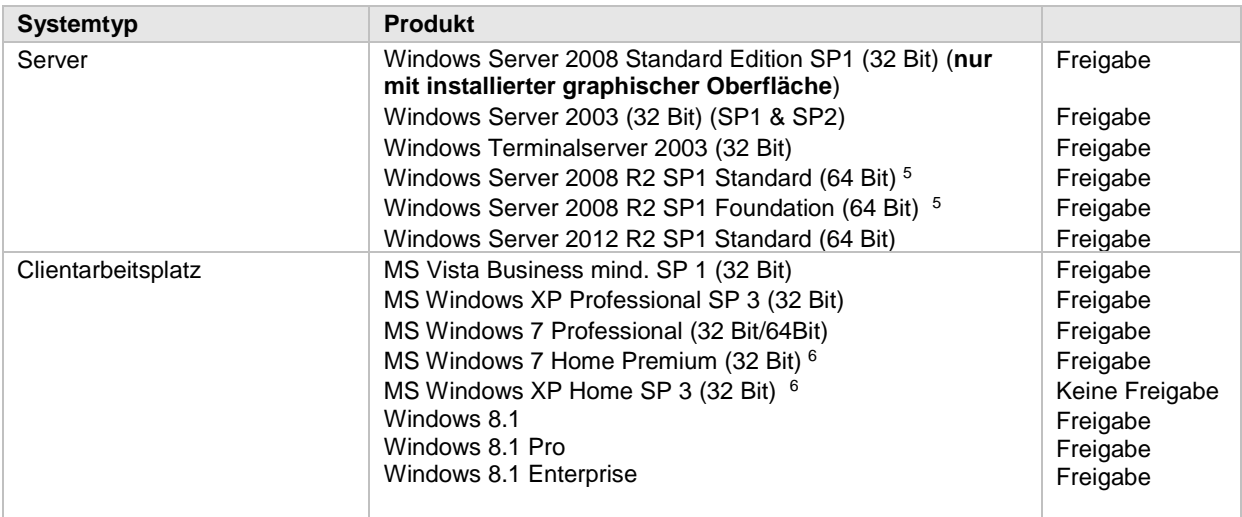

# **3.) Notwendige Softwarevoraussetzungen**

| <b>Clientarbeitsplatz</b>                                                                                                    | Produkt                                     |           |
|----------------------------------------------------------------------------------------------------|---------------------------------------------|-----------|
| Anwalts- und Notarsoftware                                                                                                    | Ab ReNoFlex 25.00 mit aktuellem Servicepack | Notwendig |
| Textverarbeitungssoftware                                                                                                    | Microsoft Word 2013                         | Freigabe  |
|                                                                                                    | Microsoft Word 2010                         | Freigabe  |
|                                                                                                    | Microsoft Word 2007                         | Freigabe  |
|                                                                                                    | Microsoft Word 2003                         | Freigabe  |
| Der Mischbetrieb von verschiedenen Word- bzw. Office-Versionen mit ReNoStar ist nur dann zulässig,<br>wenn als Speicherformat in Word an jedem Arbeitsplatz "Word-97-2003-Dokument" verwendet wird. Es<br>ist zu beachten, dass somit einige Funktionalitäten neuerer Versionen nicht genutzt werden können.<br>Entsprechend ist für die anderen Komponenten der MS Office-Familie zu verfahren. Beim Umstieg auf |                                             |           |

<sup>4</sup> Es wird keine Gewährleistung für die Funktionsfähigkeit von ReNoFlex / ReNoStar-Produkten in virtuellen Umgebungen übernommen.

<sup>5</sup> Nur File- und Printserver.

<sup>6</sup> Nur Einzelplatz.

 $\overline{a}$ 

© 2014 ReNoStar GmbH Seite 2 von 7

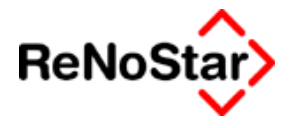

Word 2007/2010/2013 ist eine Überprüfung der verwendeten Briefköpfe durch ReNoStar erforderlich.

- Es darf lediglich nur eine Wordversion pro Arbeitsplatz installiert und registriert sein.
- Office-/Wordversionen kleiner als Office-/Word 2003 werden nicht mehr unterstützt
- **Microsoft extended Support für Microsoft Office 2003 endet am 8.April 2014.** Es wird deshalb empfohlen eine neuere Office-Version zu verwenden (2007, 2010 oder 2013)

# **4.) Zusätzlich empfohlene Softwareprodukte**

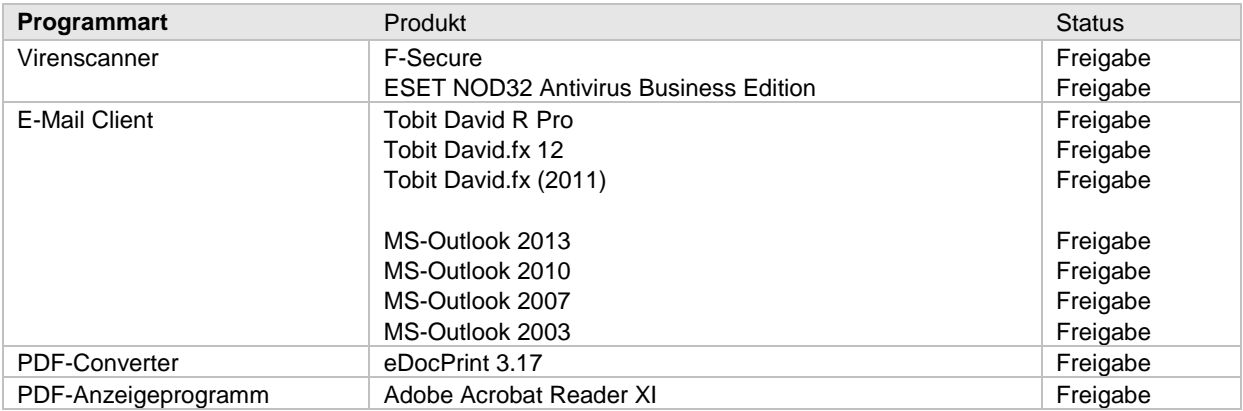

# **5.) ReNoFlex Programmerweiterungen**

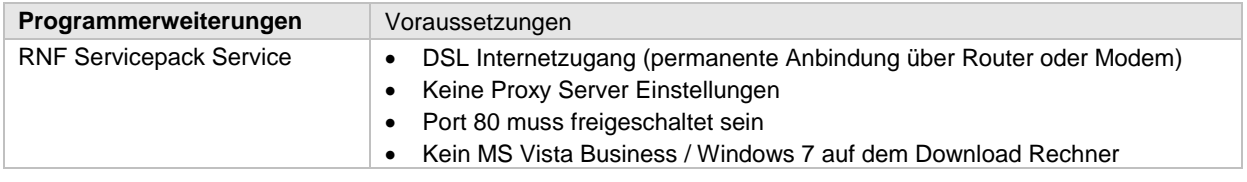

# **6.) Zusatzinformationen**

**Notwendige zusätzliche Hardwarevoraussetzungen am Server / Clientarbeitsplatz**

- 17" Monitor oder größer
- Grafikkarte mit einer Auflösung von 1024 x 768 oder höher mit 16,7 Millionen Farben (MS Windows Vista und Windows 7 benötigen einen DirectX 9-fähigen Grafikprozessor mit WDDM-Treiber, mindestens 128 MB Grafikspeicher)
- Tastatur, Maus und CD/DVD-Laufwerk (für Softwareinstallationen)
- Bei Einsatz eines Terminalserver unter Windows Server 2003 gehen wird grundsätzlich von zwei getrennten Servern für Daten und Terminaldienste aus. Auf dem Terminalserver muss pro User mit zusätzlich 10 MB Arbeitsspeicher für Server 2003 gerechnet werden.

#### **Notwendige Netzwerkvoraussetzungen**

- TCP/IP Protokoll, Namensauflösung per WINS und DNS Dienste
- Fast-Ethernet Netzwerk mit mindestens 100 MBit/s, kein Drahtlos Netzwerk (WLAN)
- lange Dateinamen (mehr als 8 Zeichen) müssen unterstützt werden
- Vergabe einer festen IP Adresse pro PC
- Eingetragene DNS und WINS Auflösung an jedem PC
- Deaktivierte LMHosts Abfrage
- Deaktivierter Netzwerklastenausgleich QOS
- Deaktivierter Dienst "Automatische Updates"

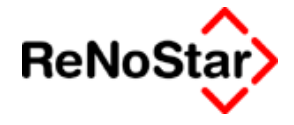

- Deaktivierter Dienst "Sicherheitscenter"
- Deaktivierter Dienst "Firewall"
- Netzwerkkarte
	- o Energiesparoptionen deaktiviert
	- o Übertragungsrate auf "Automatische Erkennung"
	- o Interrupt Drosselung deaktiviert
	- o Large Send Offload deaktiviert
	- o bei Intel Netzwerkkarten:
		- Empfangspuffer 512
		- Übertragungspuffer 1024

#### **Notwendige Software Installationsvoraussetzungen**

- Lokale Administratorrechte am Client und Server
- Alle Softwareprodukte mit durch ReNoStar GmbH freigegebenen Servicepacks
- Auf allen Arbeitsplätzen muss eine einheitliche Word- und ReNoFlex Version installiert sein.
- Auf Windows Servern ab der Version 2003 darf die Verschlüsselung der Daten nicht aktiviert sein
- Einheitliche Laufwerksverknüpfungen für die benötigten Netzlaufwerke
- Installiertes Microsoft .net Framework mind. in der Version 2.0
- Installierter Windows Installer mind. in der Version 3.1
- Visual C++ 2005 und Visual C++ 2008 Runtime Bibliotheken
- Deaktivierte Benutzerkontensteuerung (UAC) für Windows Vista und Windows 7

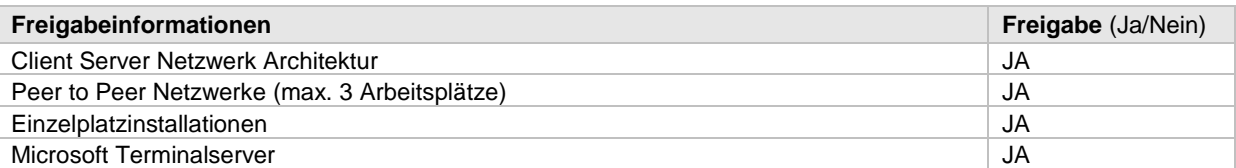

# **7.) Allgemeine Empfehlungen, Besonderheiten und Voraussetzungen für Produkte der ReNoStar GmbH**

## **7.1) Voraussetzung für die ermittelten Werte**

- Bei allen Berechnungen wird davon ausgegangen, dass auf dem Server außer der Datensicherung und dem Virenscanner keine anderen Applikationen ausgeführt werden, da diese nicht berücksichtigt werden.
- Bei den angegebenen Werten für den Workstationhauptspeicher wird von einem normalen Betrieb mit ReNoFlex + 2 gleichzeitig laufenden Officeanwendungen ausgegangen. Sollten noch andere Applikationen parallel gestartet sein, so ist dementsprechend die Workstation unter Umständen mit zusätzlichem Hauptspeicher aufzurüsten.

## **7.2) Allgemeine Netzwerkvoraussetzungen**

- Es wird von einer einwandfreien netzwerkseitigen Datenverkabelung entsprechend den CAT5e oder CAT6 Normen ausgegangen. Sollte die Netzwerkverkabelung nicht in Ordnung sein, so kann dies mittels eines Messprotokolls nachgewiesen werden (kann durch Service-Unternehmen kostenpflichtig festgestellt werden).
- Wir empfehlen ein Fast-Ethernet Netzwerk mit mindestens 100 Mbit/s und festen IP- Adressen.
- Funk-Verbindungen werden auf Grund der Anfälligkeiten im Bereich Sicherheit und Stabilität von Seiten der ReNoStar GmbH abgelehnt.
- lange Dateinamen (mehr als 8 Zeichen) müssen unterstützt werden
- Für die benötigten Netzlaufwerke der jeweils eingesetzten Programme setzt die ReNoStar GmbH feste, einheitliche Laufwerksverknüpfungen voraus.

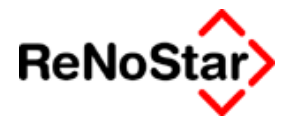

 Grundvoraussetzung für das stabile Arbeiten in unseren Programmen über das Netzwerk sind ein eingerichteter und funktionierender DNS und WINS- Dienst.

# **7.3) Registry-Key Änderungen**

Opportunistic Locking: Hierbei handelt es sich um eine Windows Server Optimierung, die manchmal nicht korrekt arbeitet. Die Absicht ist, Benutzern beim Öffnen und Sperren einer Datei die Geschwindigkeit eines Single-User Zugriffs zu ermöglichen bei gleichzeitigem Einsatz von Multi-User Kontrollen, wenn ein weiterer Benutzer dieselbe Datei öffnet.

Der Effekt kann sein, dass ein Programm eine Datei als "Single-User" Datei auch dann behandelt, wenn sie als "Multi-User" Datei behandelt werden sollte. Die Datei selbst oder ihre Index-Dateien können beschädigt werden. Datenverluste oder häufige Erfordernis zum Re-Index sind die Folge.

Die Lösung ist, die Funktion "Opportunistic Locking" abzuschalten. Dies geschieht mit folgenden Einträgen in der Windows 200x Registry des Servers bzw. der entsprechenden Workstation:

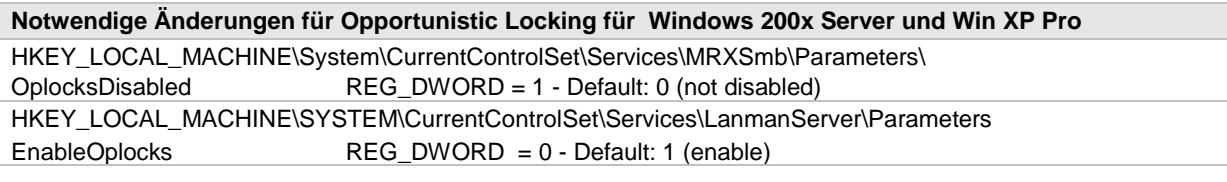

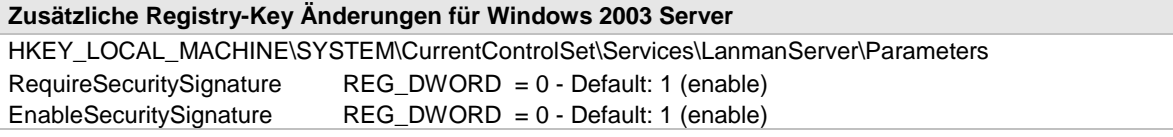

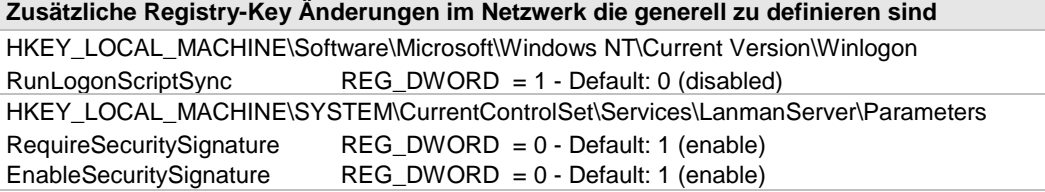

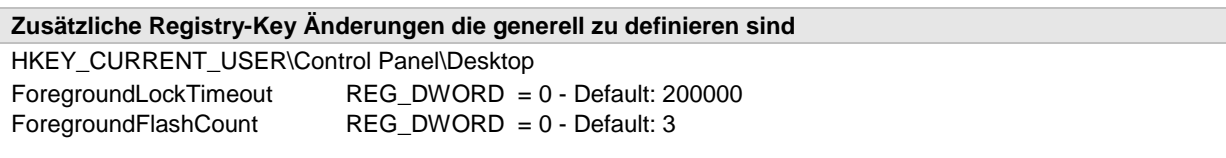

# **7.4) Informationen zur Hardware**

## **Festplatten**

- Grundsätzlich werden SCSI-Laufwerke, SATA-Laufwerke und SAS-Laufwerke der neuesten Generation als Serverplatten empfohlen!
- Grundsätzlich sind im Server die Festplatten zu spiegeln (Hardware-Raid 1 oder 5).

# **Datensicherung**

 Grundsätzlich werden Bandlaufwerke zur Datensicherung empfohlen. Die Kapazität des Sicherungsmediums muss mindestens der Datenpartitionsgröße entsprechen. Bitte laden Sie sich hierzu unser Sicherungskonzept von unserer Homepage herunter.

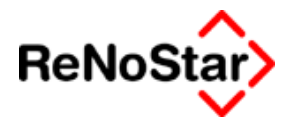

## **Unterbrechungsfrei Stromversorgung (USV)**

- Grundsätzlich gehört zu einem Server eine USV. Damit ist gewährleistet, dass bei einem Stromausfall der Server automatisch runter gefahren wird und somit sichergestellt ist, dass Datenbanken und Festplatten nicht beschädigt werden.
- Wir empfehlen die aktiven Netzwerkkomponenten wie Switche und Router ebenfalls an die USV anzuschließen. Monitore dürfen nicht an der USV angeschlossen sein.

#### **Terminalserver**

Bei Windows 2003 und Windows 2008 kann durch eine Änderung der Rechtestruktur von Microsoft der Terminalserver gleichzeitig auch der PDC sein. Es ist weiterhin davon abzuraten, den Fileserver mit auf den Terminalserver zu installieren. Wir gehen grundsätzlich von zwei getrennten Servern aus. Für schlechtes Laufzeitverhalten anderer Konstellationen übernimmt die ReNoStar keine Gewähr.

## **Drucker**

Für die Drucker müssen auf allen Arbeitsplätzen die identischen Treiber in der gleichen Version installiert sein. Die Druckernamen sollten aus Kompatibilitätsgründen nicht länger als 8 Zeichen sein und keine Leerzeichen, bzw. Umlaute oder Sonderzeichen enthalten. Beispiel: HP Laser Jet 6 P PCL 5 sollte auf HPLJ6P01 abgeändert werden. Grundsätzlich sollten die jeweils aktuell gültigen Druckertreiber installiert werden. Bitte berücksichtigen Sie, dass unter Umständen bei Austausch der Drucker, zentrale Steuerdokumente kostenpflichtig auf die neue Systemumgebung angepasst werden müssen.

## **7.5) Informationen zum Betriebssystem**

#### **Keine Freigaben**

- Bitte beachten Sie, dass für Citrix, Linux, Windows 95, Windows 98, Windows ME, Windows NT, Windows 2000 und Novell 6.x keine Freigaben für ReNoFlex existieren.
- Bitte beachten Sie, dass bei den Windows Betriebssystemen ab Windows 2000 der Zugriff auf die Registry - Einträge durch die Benutzung von Profilen nicht eingeschränkt werden darf.

#### **Windows 7**

Für die Nutzung von ReNoFlex mit Windows 7 muss die Benutzerkontensteuerung deaktiviert werden.

#### **Zur Verwendung der ReNoFlex Hilfe muss Microsoft WinHlp32 aus dem KnowledgeBase Artikel 917607 von Microsoft installiert sein!**

#### **Windows 8 / 8.1**

Für die Nutzung von ReNoFlex unter Windows 8 und Windows 8.1 müssen folgende Voraussetzungen geschaffen sein:

 Deaktivierung des Windows Defenders (während der Installation des Basisprogramms/Updates/ Servicepacks)

## **7.6) Informationen zum Virenschutz / Firewall**

- Es sind keine Private Firewalls, Software-Firewalls und die Windows Firewall für Produkte aus dem Hause ReNoStar freigegeben.
- Zwingend erforderlich in einer Netzwerkumgebung ist ein Viren-Scanner. Die Programmpfade von ReNoFlex sowie die ReNoFlex Datenfreigabe müssen vom Virenscan ausgeschlossen sein, um Laufzeitprobleme zu vermeiden.
- Bitte beachten Sie, dass bei einigen Virenscannern der Echtzeitscanner einzelne Zugriffe auf Dateien blockieren kann, selbst wenn dieser über die Programmoberfläche deaktiviert ist. Abhilfe

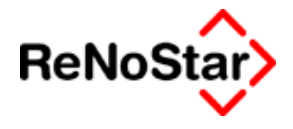

hierfür schafft nur die komplette Deaktivierung des Systemdienstes des Antivirenprogramms.

- Die Programm- und Netzwerkpfade von ReNoFlex und Drittanwendungen wie SpeechMagic und Tobit David sind vom Echtzeitscann auszuschließen.
- Die ReNoFlex Makros im Office Startup Pfad sind vom Virenscan auszunehmen.

# **7.7) Besonderheiten zu MS-Word, MS-Office**

## **MS-Word / MS-Office Allgemein**

- Der Mischbetrieb von verschiedenen Word- bzw. Office-Versionen mit ReNoFlex ist im Rahmen der Freigaben zulässig, wird aber nicht empfohlen.
- Es darf lediglich nur eine Wordversion pro Arbeitsplatz installiert und registriert sein
- Keine Unterstützung seitens ReNoStar für die italienische und französische Rechtschreibung. Diese beiden Rechtschreibhilfen dürfen nicht installiert sein.

## **7.8) Weitere Informationen**

- In jenen Fällen, in denen die ReNoStar GmbH durch vertragliche Grundlage zu Leistungserbringungen im Bereich der Hardware-, Software- und Netzwerkkonfiguration verpflichtet ist, bedürfen Änderungen derselben der Zustimmung durch die ReNoStar GmbH (z.B. auch für Multifunktionsgeräte mit eMail- und Scanfunktion)
- Weitere Installationsempfehlungen erhalten Sie über Ihren ReNoStar Kundenbetreuer.

# **8 Zusatzmodul Fernwartung**

- Internetzugang per DSL
- Portfreigabe: 443 und 2000

## **9 Zusatzmodul automatischer Servicepack- und Updateservice**

- Zusatzmodul Fernwartung
- Freigabe der Adressen: http ://downloadserver.renostar.de und http ://88.79.235.231
- Sofern Proxy Server vorhanden, muss dieser für die o.g. Adressen den "transparenten" Modus eingerichtet haben

# **10 Zusatzmodule Webportal / elektronischer Rechtsverkehr / EGVP**

- Internetzugang per DSL
- Aktueller Internet Browser